#### 云耀云服务器(旧版)

### 产品介绍

文档版本 05 发布日期 2023-07-25

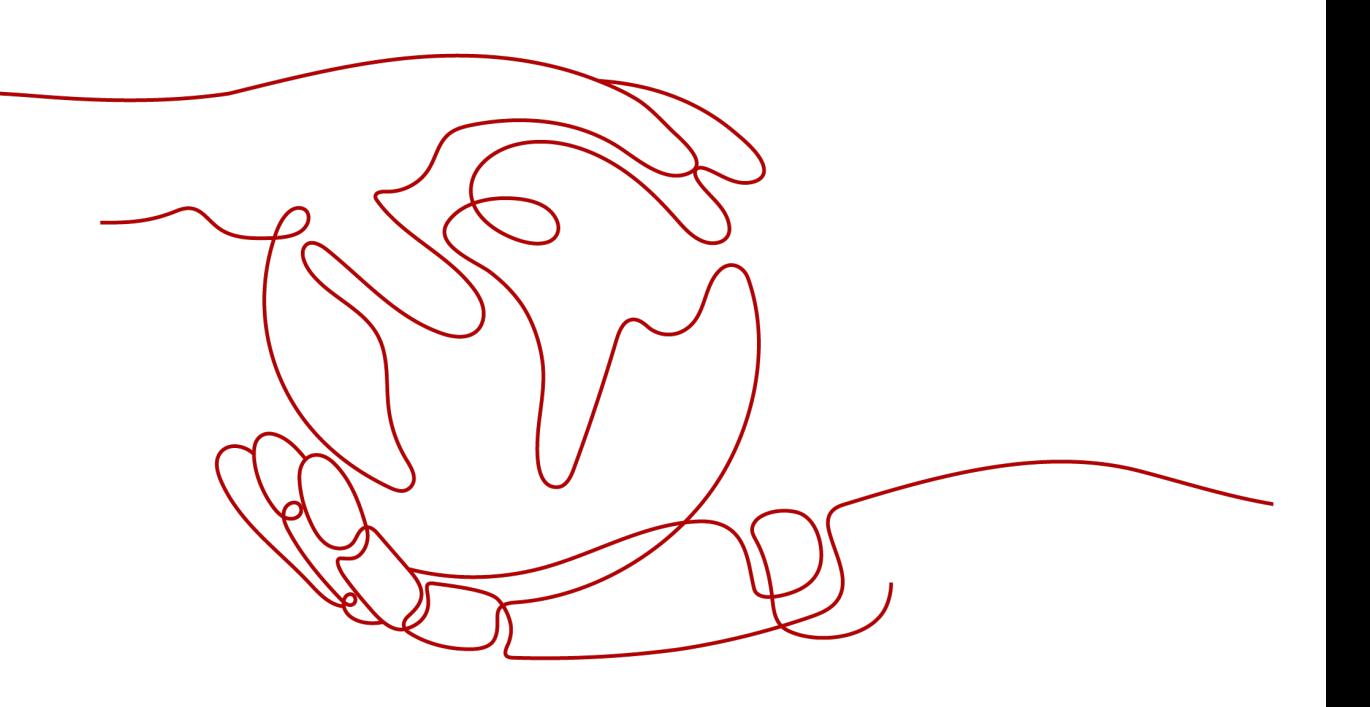

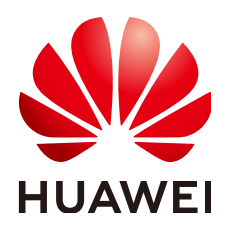

#### 版权所有 **©** 华为云计算技术有限公司 **2024**。 保留一切权利。

非经本公司书面许可,任何单位和个人不得擅自摘抄、复制本文档内容的部分或全部,并不得以任何形式传 播。

#### 商标声明

**SI** 和其他华为商标均为华为技术有限公司的商标。 本文档提及的其他所有商标或注册商标,由各自的所有人拥有。

#### 注意

您购买的产品、服务或特性等应受华为云计算技术有限公司商业合同和条款的约束,本文档中描述的全部或部 分产品、服务或特性可能不在您的购买或使用范围之内。除非合同另有约定,华为云计算技术有限公司对本文 档内容不做任何明示或暗示的声明或保证。

由于产品版本升级或其他原因,本文档内容会不定期进行更新。除非另有约定,本文档仅作为使用指导,本文 档中的所有陈述、信息和建议不构成任何明示或暗示的担保。

#### 华为云计算技术有限公司

地址: 贵州省贵安新区黔中大道交兴功路华为云数据中心 邮编:550029

网址: <https://www.huaweicloud.com/>

目录

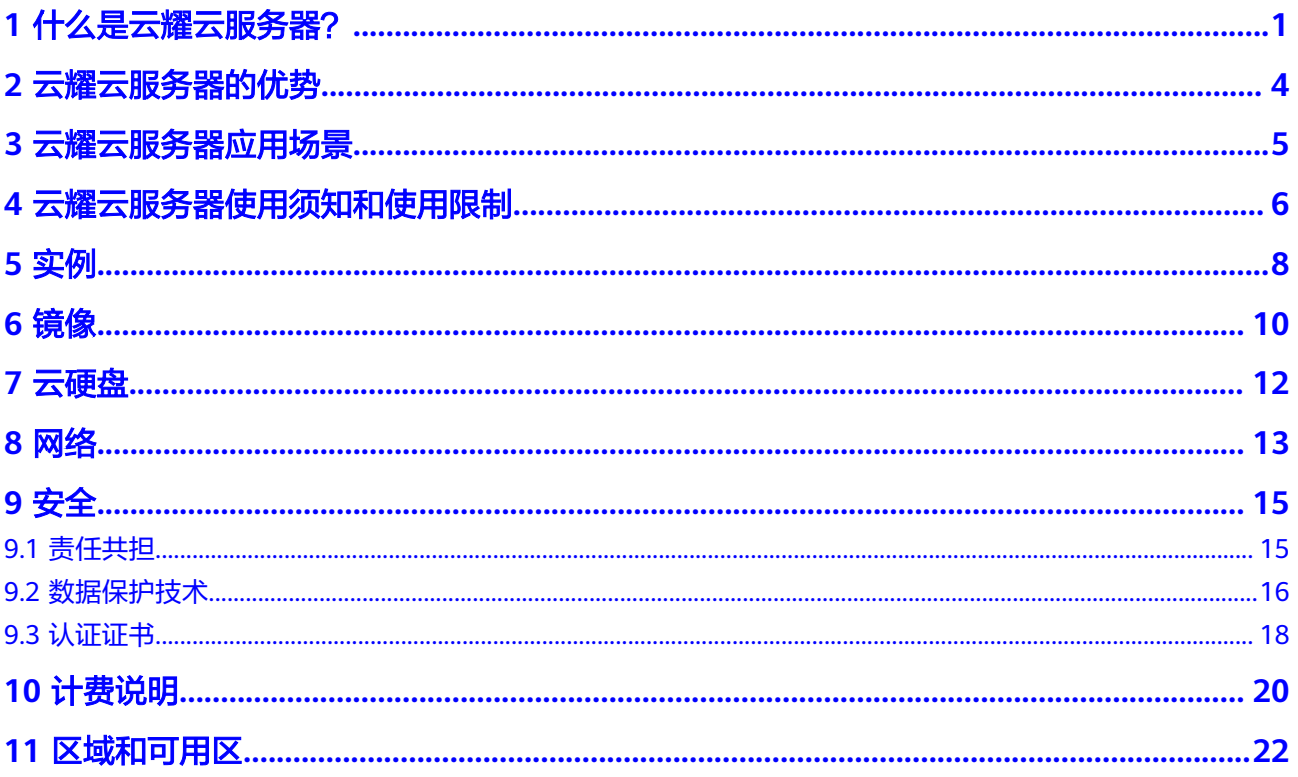

### **1** 什么是云耀云服务器?

#### <span id="page-3-0"></span>云耀云服务器 **HECS**

云耀云服务器 (Hyper Elastic Cloud Server, HECS)是可以快速搭建简单应用的新一 代云服务器,具备独立、完整的操作系统和网络功能。提供快速应用部署和简易的管 理能力,适用于网站搭建、开发环境等低负载应用场景。具有高性价比、易开通、易 搭建、易管理的特点。

#### 云耀云服务器与弹性云服务器区别

与弹性云服务器相比,云耀云服务器简化了购买ECS过程中的一些高级配置,一站式融 合购买、登录、磁盘配置、网络配置、云监控、主机安全等多种功能,帮助您更加便 捷高效的部署、配置和管理应用。

#### 说明

HECS底层使用的物理硬件资源与ECS一致,同CPU、内存的HECS与ECS计算能力在同一标准。

云耀云服务器与弹性云服务器的主要区别:

云耀云服务器:云耀云服务器是可以快速搭建简单应用的新一代云服务器,按已 搭配的套餐售卖,适用于低负载应用场景,可以更加便捷、更加高效的部署、配 置和管理应用。

#### 说明

高负载应用场景推荐使用弹性云服务器ECS,性能更稳定。

弹性云服务器:弹性云服务器提供多种计费模式、规格类型、镜像类型、磁盘类 型,针对不同的业务场景,自定义配置弹性云服务器。

#### 云耀云服务器与弹性云服务器的购买和配置区别

| 产品优势         | 特点         | 云耀云服务器 HECS                                                                                                    | 弹性云服务器 ECS                                                                                              |
|--------------|------------|----------------------------------------------------------------------------------------------------|----------------------------------------------------------------------------------------------------|
| 更轻量的<br>业务场景 | 适用的场<br>景  | 适用于网站搭建、开发测试<br>环境、企业应用等低负载应<br>用场景。                                                                                                    | 全业务场景,典型场景有:<br>网站应用、企业电商、图形<br>渲染、数据分析、高性能计<br>算等高负载应用场景。                                              |
| 更优惠的<br>计费方式 | 计费模式       | 包年/包月                                                                                                    | 包年/包月<br>按需计费<br>竞价计费                                                                                   |
|              | 规格         | 按套餐售卖,提供多种<br>vCPUs   内存比的套餐类<br>型。<br>分为入门型、基本型、进阶<br>型,或自定义配置HECS的规<br>格。                                                                   | 多种规格实例类型和规格。<br>ECS实例类型推荐参考 <b>ECS智</b><br>选推荐。                                                         |
|              | 磁盘         | 购买HECS时, 以控制台套餐<br>实际情况为准。<br>新增磁盘支持如下磁盘类<br>型:<br>● 高IO<br>• 超高IO                                                                            | 支持选择多种磁盘类型。<br>弹性云服务器支持使用的磁<br>盘类型,请参见 <mark>云硬盘</mark> 。                                               |
|              | 网络         | 自动分配弹性公网IP。<br>$\bullet$<br>购买HECS时如果选择的<br>是自定义配置,带宽类型<br>选择"暂不配置", 那么<br>支持在购买完成后挂载弹<br>性公网IP。<br>• 默认BGP, 以控制台套餐<br>实际情况为准。<br>带宽类型为按带宽计费。 | 自定义是否绑定弹性公网<br>$\bullet$<br>IP <sub>o</sub><br>线路类型可选。<br>带宽类型分为按带宽计<br>$\bullet$<br>费、按流量类计费、共享<br>带宽。 |
| 更简单的<br>使用体验 | 产品优势       | 易搭建、更实惠、易维护、<br>更安全                                                                                                    | 稳定可靠、安全保障、软硬<br>结合、弹性伸缩                                                                                 |
|              | 镜像         | 创建HECS: 公共镜像、市场<br>镜像,基本覆盖主流应用场<br>景,满足用户基本需求。                                                                                                | 镜像种类、数目丰富, 包<br>括:公共镜像、私有镜像、<br>共享镜像、市场镜像。                                                              |
|              | 鉴权方式       | 密码。                                                                                                    | 密码、密钥对。                                                                                                 |
|              | 集成的云<br>产品 | • 主机安全<br>云监控(支持在HECS控<br>制台设置告警规则)                                                                                                    | 主机安全<br>云监控                                                                                             |

表 **1-1** 云耀云服务器与弹性云服务器的购买和配置区别

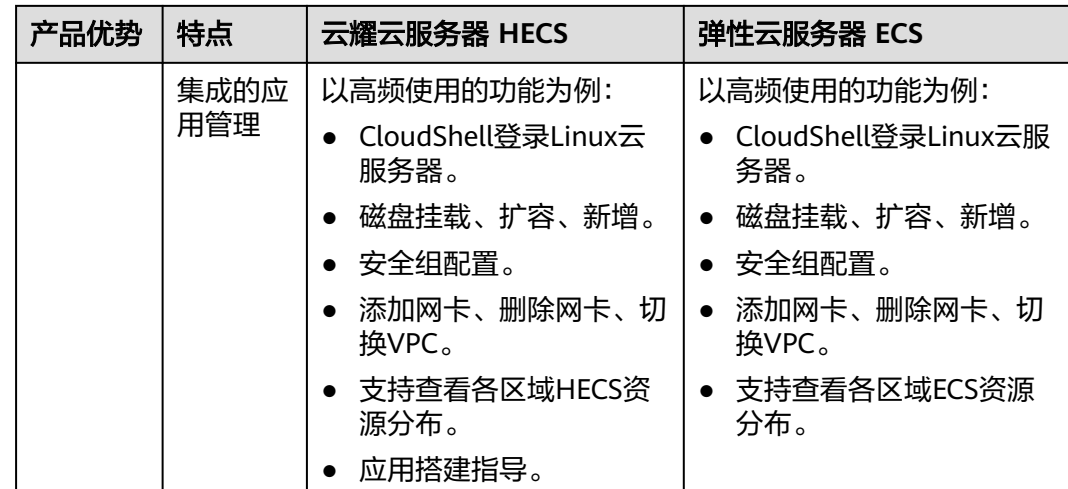

#### 云耀云服务器与普通 **ECS**、普通 **VPS** 功能对比

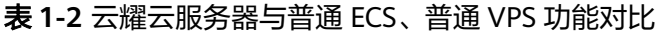

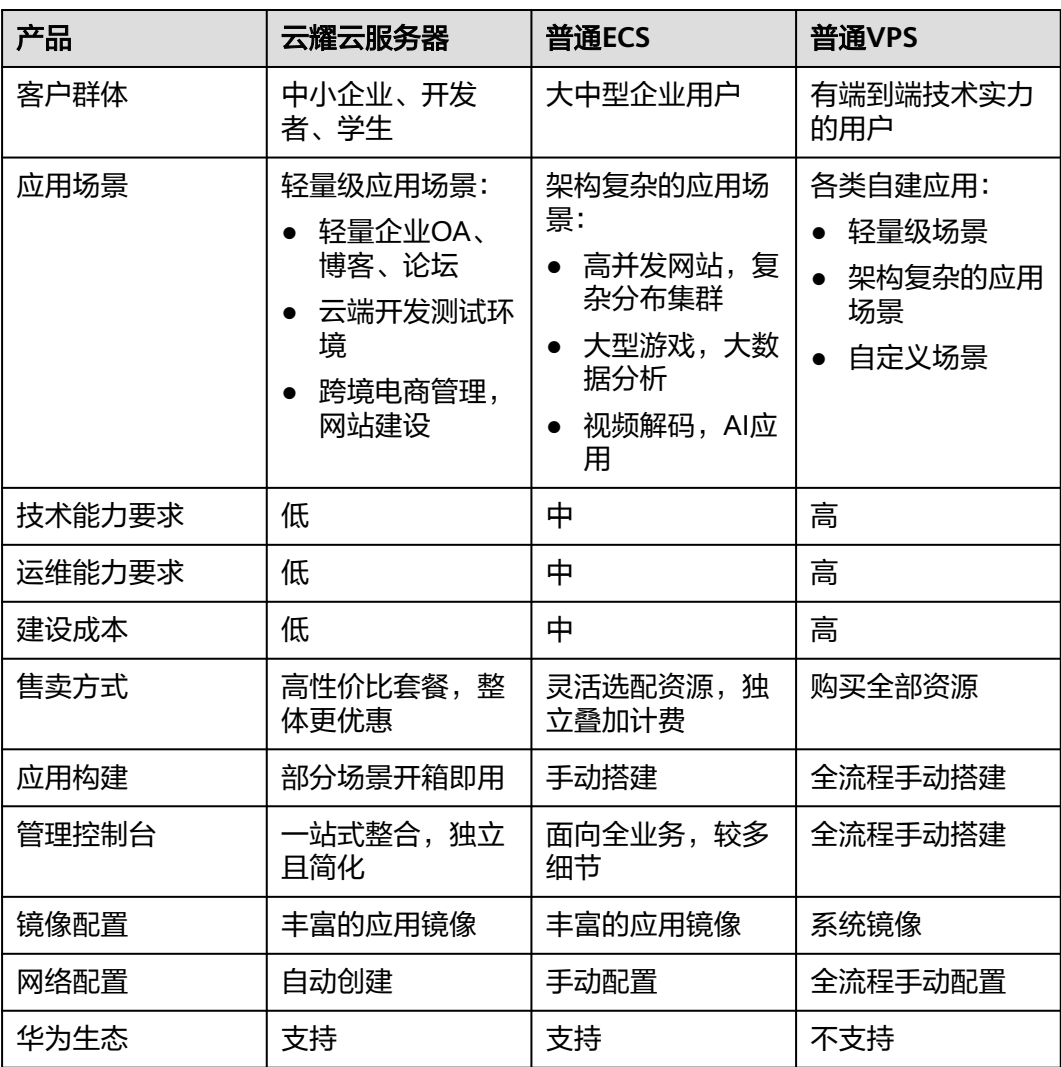

## **2** 云耀云服务器的优势

#### <span id="page-6-0"></span>易搭建

云耀云服务器的市场镜像是预装操作系统、应用环境和各类软件的优质第三方镜像。 无需配置,可一键部署,满足建站、应用开发、可视化管理等个性化需求。

#### 更实惠

云耀云服务器以套餐形式提供实例规格,用户可根据业务应用场景选择更适配业务发 展的实例套餐,降低选型门槛,省钱省力。

#### 易维护

- 极简控制台:管理平台做减法,使得控制台更加直观可视,轻量化运维管理,用 户更聚焦业务。
- 智能性能助手:基于瑶光云脑,分析业务与规格的适配度,推荐和指导用户升 级,保障业务稳定无忧。
- 超全性能监控:提供全方位性能监控,用户可实时观测性能全貌,协助用户快速 制定运维方案。

#### 更安全

云耀云服务器为您的主机提供四大安全防御能力:主机安全基础版防御、基础安全体 检、安全通知、安全体检报告。

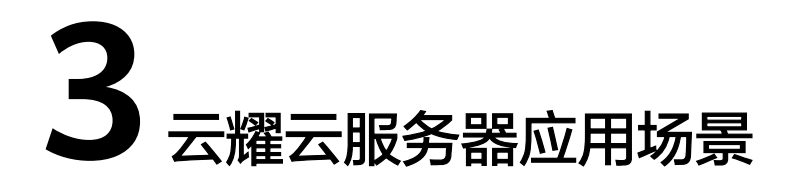

#### <span id="page-7-0"></span>网站搭建

利用云耀云服务器提供的精品镜像,可<mark>搭建企业官网</mark>、电商网站、个人网站、博客、 论坛等,适用于业务负载压力适中的低负载应用场景。

#### 开发测试环境

云耀云服务器可根据工作负载的需要实现一定程度的性能突增,具有短期发挥更高性 能的能力,同时结合市场镜像,可以达到快速搭建开发环境,提升开发效率的效果。

#### 企业应用

- 云耀云服务器具备独立、完整的操作系统和网络功能,以更稳定的计算能力,配 套高性能网络,可以提供稳定的企业应用运行环境。
- 极简化运维,极简化各类操作和运维策略,提供安全风险防护,性能监控能力, 保障业务平稳运行。

#### 个人开发者

云耀云服务器利用Huawei Cloud EulerOS、Ubuntu、CentOS等常用系统和搭建开发 应用环境精品镜像,您可以随时创建云端学习环境。

### <span id="page-8-0"></span>**4** 云耀云服务器使用须知和使用限制

为保证您的云耀云服务器正常运行,在使用前,请务必阅读以下使用须知和使用限 制。

#### 云耀云服务器使用场景须知

- 禁止使用云耀云服务器搭建赌博、私服、跨境VPN等违法违规业务。
- 禁止使用云耀云服务器对电商网站开展刷单、刷广告等虚假交易操作。
- 禁止利用云耀云服务器对外部系统发起网络攻击,如:DDoS攻击、CC攻击, Web攻击,暴力破解,传播病毒、木马等。
- 禁止使用云耀云服务器提供流量穿透服务。
- 禁止利用云耀云服务器搭建爬虫环境,对外部系统发起爬虫搜索。
- 未经外部系统主体授权,禁止利用云耀云服务器对外部系统发起扫描、渗透等探 测行为。
- 禁止在云耀云服务器上部署任何违法违规网站和应用。

#### 使用限制

- 请勿卸载云服务器硬件的驱动程序。
- 请勿在云服务器上加载外接硬件设备,例如:硬件加密狗、U盘等。
- 请勿修改网卡的MAC地址。
- 云耀云服务器不支持二次虚拟化。
- 不支持使用云耀云服务器创建私有镜像。
- 部分软件的鉴权模式可能会导致License与物理机的硬件信息绑定,云服务器的迁 移操作可能会引起物理信息变更进而导致License失效。
- 由于物理机故障导致云服务器发生迁移,迁移时可能会出现重启或关机现象,建 议您在系统业务进程配置自动拉起和开机自启动,或者通过业务集群部署、主备 部署等方式实现业务的高可用。
- 建议您为部署核心关键业务的云服务器做好数据备份。
- 建议您为云服务器上的应用业务指标做好监控配置。
- 不建议您修改默认的DNS,如您有公网DNS配置需求,可以在云服务器上配置公 网DNS和内网DNS。

#### **Windows** 操作系统使用须知

- 不要结束系统进程,结束系统进程可能会导致服务器发生蓝屏、重启。
- 建议您预留2G以上的内存,否则在使用过程中可能会出现蓝屏、卡顿、服务无法 正常运行等情况。
- 不建议修改注册表,修改注册表可能会导致系统启动失败。如果一定要修改,请 在修改前备份注册表。
- 不建议修改服务器时钟可能会使DHCP租约失效进而导致IP丢 失。
- 不建议删除重置密码讲程"CloudResetPwdAgent"和 "CloudResetPwdUpdateAgent",否则会导致一键重置密码功能不可用。
- 不建议关闭虚拟内存,关闭虚拟内存可能会使系统性能降低或运行异常。
- 不要删除VMTool程序,会导致云服务器运行异常。

#### **Linux** 操作系统使用须知

- 不要修改"/etc/issue"文件内容,否则可能导致系统发行版本无法被识别。
- 不要删除系统目录或文件,否则可能导致系统无法正常运行或启动。
- 不要修改系统目录的权限或名称,否则可能导致系统无法正常运行或启动。
- 请勿随意升级Linux操作系统的内核。
- 不建议删除重置密码进程"CloudResetPwdAgent"和 "CloudResetPwdUpdateAgent",否则会导致一键重置密码功能不可用。
- 不建议修改系统默认DNS SERVER ( "/etc/resolv.conf"), 否则可能会导致软件 源、NTP等内部服务无法使用。
- 不建议修改主机默认的内网网络配置信息(IP、子网掩码及网关地址), 否则可 能会导致网络异常。

# **5** 实例

#### <span id="page-10-0"></span>什么是实例

实例即云耀云服务器,是由CPU、内存、操作系统、云硬盘组成的基础的计算组件。

云耀云服务器创建成功后,您就可以像使用自己的本地PC或物理服务器一样,在云上 使用云耀云服务器,打造一个高效、可靠、安全的计算环境。云耀云服务器的开通是 自助完成的,您只需要指定镜像、配置(包括CPU、内存)即可。在云耀云服务器的 使用过程中,也可以根据您的需求随时调整您的云服务器规格。

#### 云耀云服务器配置选型

| 类型  | 实例规格                                          | 云硬盘      | 带宽      | 适用场景                                        |  |
|-----|-----------------------------------------------|----------|---------|---------------------------------------------|--|
| 入门型 | 1vCPUs<br>1G                                  | 40GB 高IO | 1Mbit/s | 面向轻型负载提供基础的计算能<br>力,适用于入门级网站搭建应<br>用。       |  |
| 基本型 | 1vCPUs<br>2G                                  | 40GB 高IO | 1Mbit/s | 面向小型负载提供适合的计算能<br>力,适用于小型网站、软件及应<br>用。      |  |
| 进阶型 | 2vCPUs  <br>4G                                | 40GB 高IO | 2Mbit/s | 面向中小型负载提供适合的计算<br>能力,适用于中小型网站、软<br>件、应用及系统。 |  |
| 随心购 | 您可以根据具体的业务场景自定义云服务器的规格,详见 <mark>表5-2</mark> 。 |          |         |                                             |  |

表 **5-1** 云耀云服务器固定带宽套餐配置选型

#### <span id="page-11-0"></span>表 **5-2** 支持自定义的云耀云服务器固定带宽套餐配置

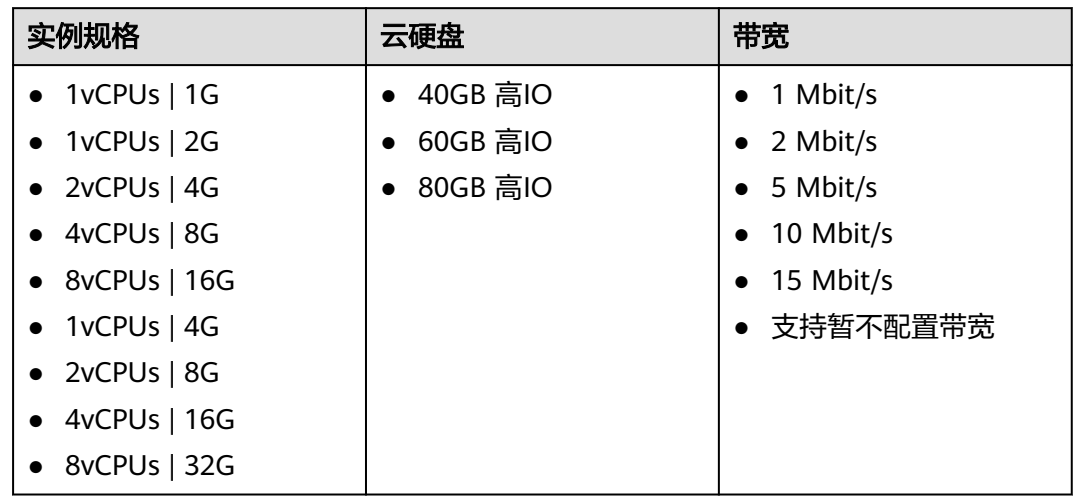

#### 网络带宽

云耀云服务器根据不同的规格限制内网带宽和内网收发包能力。

- 内网基准带宽:指云耀云服务器能稳定达到的保证带宽。
- 内网最大带宽:指云耀云服务器能够达到的最大带宽。
- 内网最大收发包能力:指云耀云服务器能达到的最大收发包能力。

#### 说明

关于网络收发包测试方法与ECS相同,您可以参考ECS常见问题<mark>网络性能测试方法</mark>。

# **6** 镜像

#### <span id="page-12-0"></span>镜像

镜像是云耀云服务器运行环境的模板,模板中包含了特定的操作系统和运行环境,有 时也额外包括了一些预装的应用软件。通过镜像可以部署特定的软件环境,也可以将 云服务器制作镜像以备份环境。

镜像分为公共镜像和市场镜像,公共镜像为系统默认提供的镜像,市场镜像为用户提 供预装的应用环境。用户可以灵活便捷的使用公共镜像或者市场镜像申请云耀云服务 器。例如,您可以选择包含特定的应用程序是网站或Web服务的市场镜像,您通过这 个镜像创云耀云服务器之后,您的Web服务器将启动。

了解更多镜像相关内容,请参考<mark>镜像服务</mark>。

#### 公共镜像与市场镜像

云耀云服务器的镜像分公共镜像和市场镜像两种。

| 镜像类型 | 概述                                                                         | 优势                                                                      |
|------|----------------------------------------------------------------------------|-------------------------------------------------------------------------|
| 公共镜像 | 公共镜像仅包含了初始操作系<br>统,不含任何应用和环境信<br>息。                                        | 公共镜像是一个纯净的初始环境。用<br>户可以安装所需的应用。适合对系统<br>和应用环境配置比较了解的用户。                 |
| 市场镜像 | 市场镜像可以用来部署特定软<br>件环境。市场镜像包含了以下<br>内容:<br>操作系统。<br>应用所需运行环境。<br>应用及相关初始化数据。 | 使用市场镜像可帮助企业快速搭建特<br>定的软件环境,免去了自行配置环<br>境、安装软件等耗时费力的工作,适<br>合互联网初创型公司使用。 |

表 **6-1** 公共镜像与市场镜像

#### 公共镜像类型与支持的操作系统版本

#### 表 **6-2** 镜像类型与支持的操作系统版本

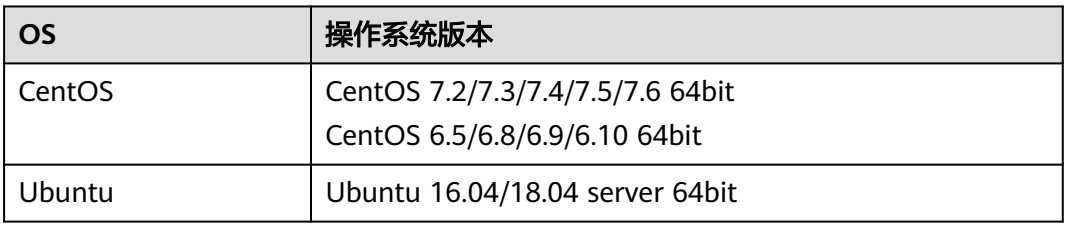

#### 市场镜像类型

#### 表 **6-3** 市场镜像类型

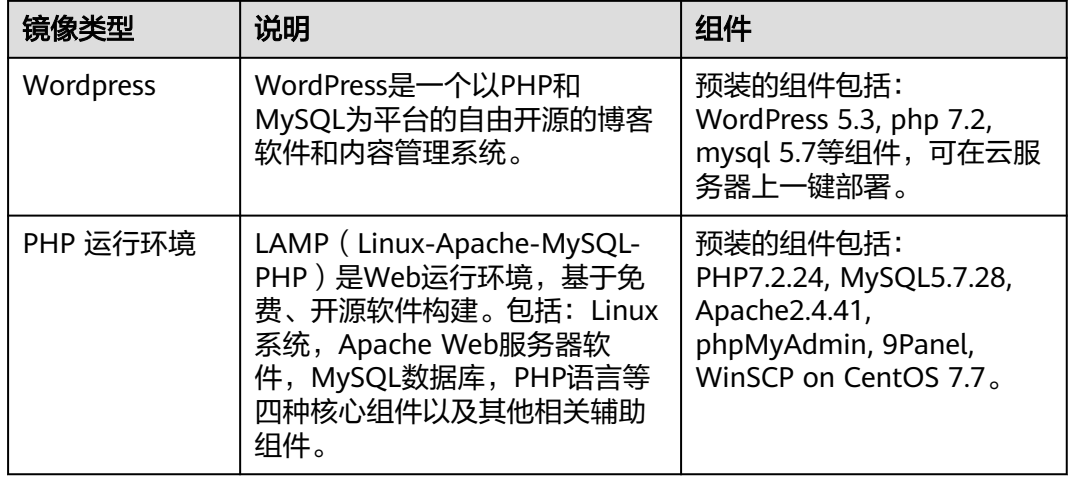

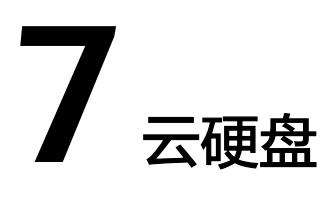

#### <span id="page-14-0"></span>什么是云硬盘

云硬盘 (Elastic Volume Service, EVS)可以为云耀云服务器提供高可靠、高性能且 可弹性扩展的块存储服务,满足不同场景的业务需求。

云耀云服务器支持挂载云硬盘,解决了传统物理服务器受限于本地硬盘容量的问题。

#### 云硬盘类型

云耀云服务器使用的云硬盘类型有如下几种:

- 高IO: 该类型云硬盘的最大IOPS可达5000, 最低读写时延为1ms, 适用于主流的 高性能、高可靠应用场景,例如企业应用、中小型开发测试以及Web服务器日志 等。
- 超高IO: 该类型云硬盘的最大IOPS可达33000, 最低读写时延为1ms, 适用于超 高IO,超大带宽的读写密集型应用场景,例如高性能计算应用场景,用来部署分 布式文件系统,或者I/O密集型应用场景,用来部署各类NoSQL/关系型数据库。

了解更多云硬盘性能数据,请参考<mark>磁盘类型及性能介绍</mark>。

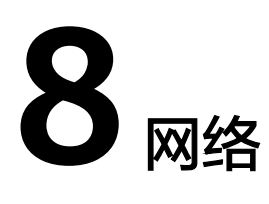

#### <span id="page-15-0"></span>虚拟私有云

虚拟私有云(Virtual Private Cloud,以下简称VPC)为云耀云服务器构建了一个逻辑 上完全隔离的专有区域,您可以在自己的逻辑隔离区域中定义虚拟网络,为云耀云服 务器构建一个逻辑上完全隔离的专有区域。

虚拟私有云更多信息,请参见 《 虚拟私有云用户指南 》。

#### 子网

子网是用来管理云耀云服务器网络平面的一个网络,可以提供IP地址管理、DNS服 务,子网内的云耀云服务器IP地址都属于该子网。

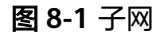

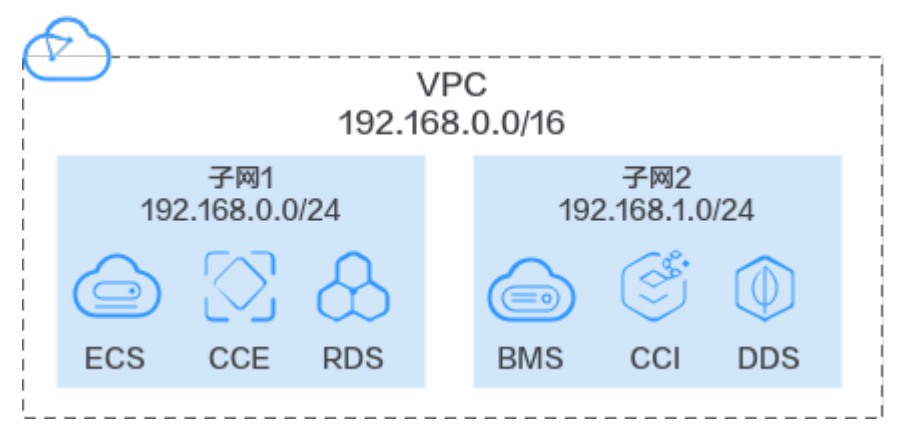

默认情况下,同一个VPC的所有子网内的云服务器均可以进行通信,不同VPC的云服务 器不能进行通信。

#### 安全组

安全组是一个逻辑上的分组,为同一个VPC内具有相同安全保护需求并相互信任的云 耀云服务器提供访问策略。安全组创建后,用户可以在安全组中定义各种访问规则, 当云服务器加入该安全组后,即受到这些访问规则的保护。

系统会为每个用户默认创建一个默认安全组,默认安全组的规则是在出方向上的数据 报文全部放行,入方向访问受限,安全组内的云耀云服务器无需添加规则即可互相访 问。

#### 弹性公网 **IP**

弹性公网IP (Elastic IP, 简称EIP)提供独立的公网IP资源, 包括公网IP地址与公网出 口带宽服务。拥有多种灵活的计费方式,可以满足各种业务场景的需要。在创建云耀 云服务器时候默认分配弹性公网IP。

一个弹性公网IP只能绑定一个云资源使用。

图 **8-2** 通过 EIP 访问公网

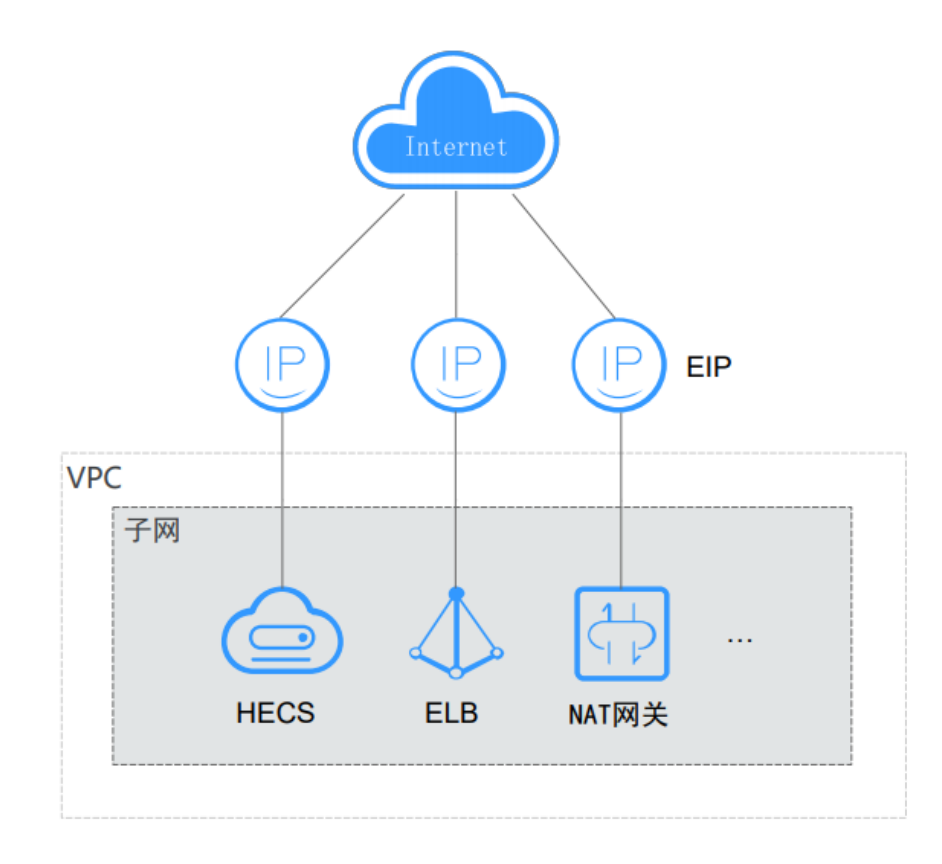

# **9** 安全

#### <span id="page-17-0"></span>**9.1** 责任共担

华为云秉承"将公司对网络和业务安全性保障的责任置于公司的商业利益之上"。针 对层出不穷的云安全挑战和无孔不入的云安全威胁与攻击,华为云在遵从法律法规业 界标准的基础上,以安全生态圈为护城河,依托华为独有的软硬件优势,构建面向不 同区域和行业的完善云服务安全保障体系。

安全性是华为云与您的共同责任,如图**[9-1](#page-18-0)**所示。

- 华为云:负责云服务自身的安全,提供安全的云。华为云的安全责任在于保障其 所提供的IaaS、PaaS和SaaS类云服务自身的安全,涵盖华为云数据中心的物理环 境设施和运行其上的基础服务、平台服务、应用服务等。这不仅包括华为云基础 设施和各项云服务技术的安全功能和性能本身,也包括运维运营安全,以及更广 义的安全合规遵从。
- 租户:负责云服务内部的安全,安全地使用云。华为云租户的安全责任在于对使 用的IaaS、PaaS和SaaS类云服务内部的安全以及对租户定制配置进行安全有效的 管理,包括但不限于虚拟网络、虚拟主机和访客虚拟机的操作系统,虚拟防火 墙、API网关和高级安全服务,各项云服务,租户数据,以及身份账号和密钥管理 等方面的安全配置。

**《 华为云安全白皮书 》**详细介绍华为云安全性的构建思路与措施,包括云安全战略、 责任共担模型、合规与隐私、安全组织与人员、基础设施安全、租户服务与租户安 全、工程安全、运维运营安全、生态安全。

#### 数据 客户端数据加密 & 服务器端加密 网络流量保护 租户数据 数据完整性认证 (文件系统/数据) (加密/完整性/身份) 安全 租户定制配置 租户 应用 华为云 租户 应用服务 应用服务 华为云 安全 ï 虚拟网络, 网关, 高级防护,  $\overline{A}$ 平台, 应用, 数据, 身份管理,  $\overline{M}$  $\mathbf{I}$ 华为云 "<br>密钥管理… 平台 租户 A 安全 平台服务 平台服务 M 基础服务 计算 存储 数据库 网络 基础 设施 安全 物理基础设施 地区 可用区 边缘位置 设备 终端设备安全 安全 蓝色: 租户责任 (负责云服务内部的安全) 绿色: 华为云责任 (负责云服务自身的安全)

#### <span id="page-18-0"></span>图 **9-1** 华为云安全责任共担模型

#### **9.2** 数据保护技术

用户加密,是指用户通过提供的加密特性,对弹性云服务器资源进行加密,从而提升 数据的安全性。用户加密功能包括镜像加密和云硬盘加密。

#### 镜像加密

镜像加密支持私有镜像的加密。在创建弹性云服务器时,用户如果选择加密镜像,弹 性云服务器的系统盘会自动开启加密功能,从而实现弹性云服务器系统盘的加密,提 升数据的安全性。

创建加密镜像的方法有两种:

- 通过外部镜像文件创建加密镜像
- 通过已有的加密弹性云服务器创建加密镜像

更多关于镜像加密的信息,请参见<mark>镜像加密</mark>。

#### 云硬盘加密

云硬盘加密支持系统盘加密和数据盘加密。

- 在创建弹性云服务器时,如果选择的镜像为加密镜像,那么系统盘默认开启加密 功能,加密方式与镜像保持一致。
- 在创建弹性云服务器时,您可以对添加的数据盘设置加密。

更多关于[云硬盘加密](https://support.huaweicloud.com/productdesc-evs/evs_01_0001.html)的信息,请参见<mark>云硬盘加密</mark>。

#### 对弹性伸缩的影响

如果使用加密的弹性云服务器创建弹性伸缩配置,那么创建出来的伸缩配置,加密方 式与原云服务器保持一致。

#### 关于密钥

加密所需的密钥依赖于数据加密服务(DEW,Data Encryption Workshop)。DEW通 过数据加密密钥 (Data Encryption Key, DEK), 对具体资源进行加密, 然后通过用 户主密钥(Customer Master Key, CMK)对DEK进行加密,保护DEK,如图9-2所 示。

#### 图 **9-2** 数据加密过程

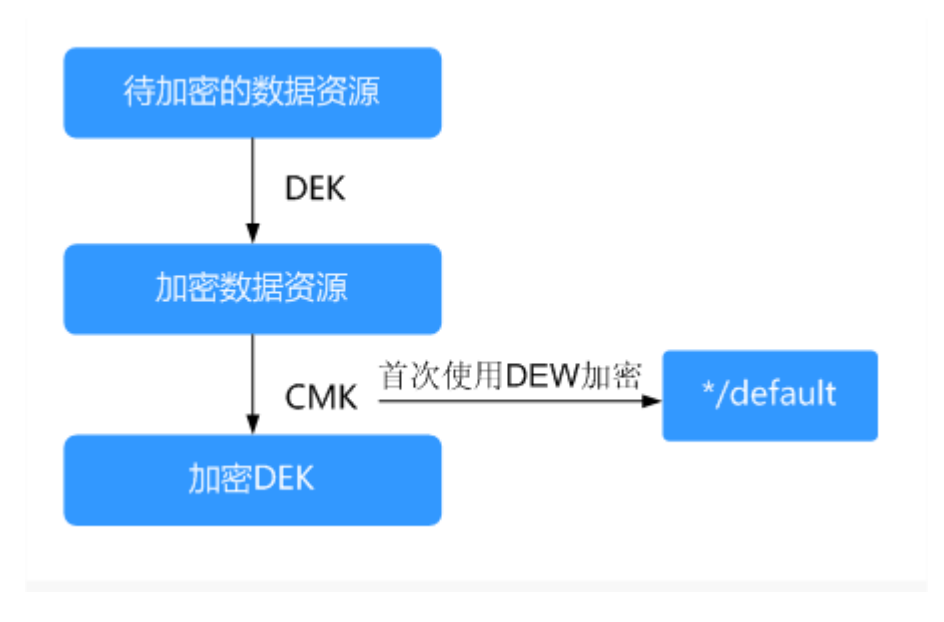

数据加密过程中涉及的几种密钥,如表**9-1**所示。

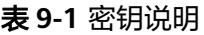

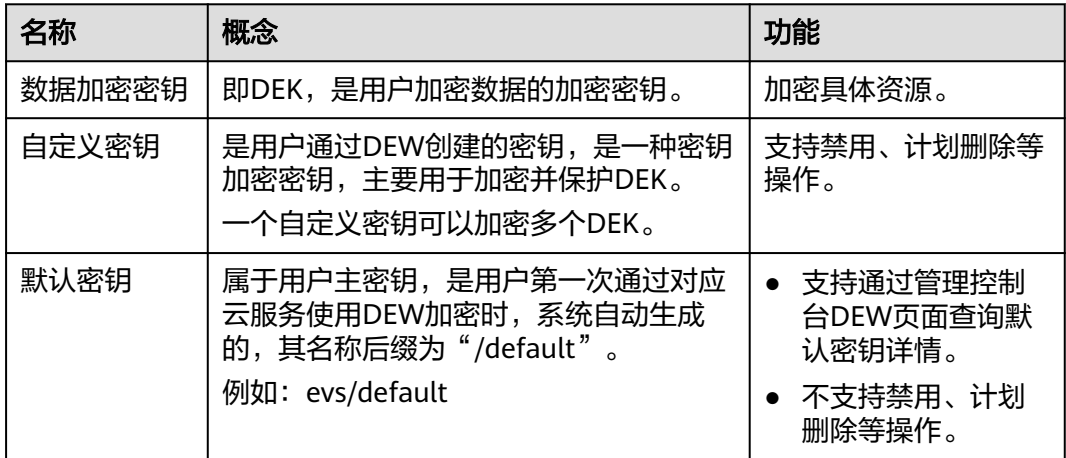

#### 说明

如果加密云硬盘使用的CMK被执行禁用或计划删除操作,操作生效后,使用该CMK加密的云硬 盘仍然可以正常使用,但是,当该云硬盘被卸载并重新挂载至弹性云服务器时,由于无法正常获 取密钥,会导致挂载失败,云硬盘不可用。

关于密钥管理的更多信息,请参[见《数据加密服务用户指南》](https://support.huaweicloud.com/dew/index.html)。

#### <span id="page-20-0"></span>**9.3** 认证证书

#### 合规证书

华为云服务及平台通过了多项国内外权威机构 (ISO/SOC/PCI等) 的安全合规认证, 用 户可自行[申请下载合](https://www.huaweicloud.com/securecenter/compliance/compliance-certificate.html)规资质证书。

#### 图 **9-3** 合规证书下载

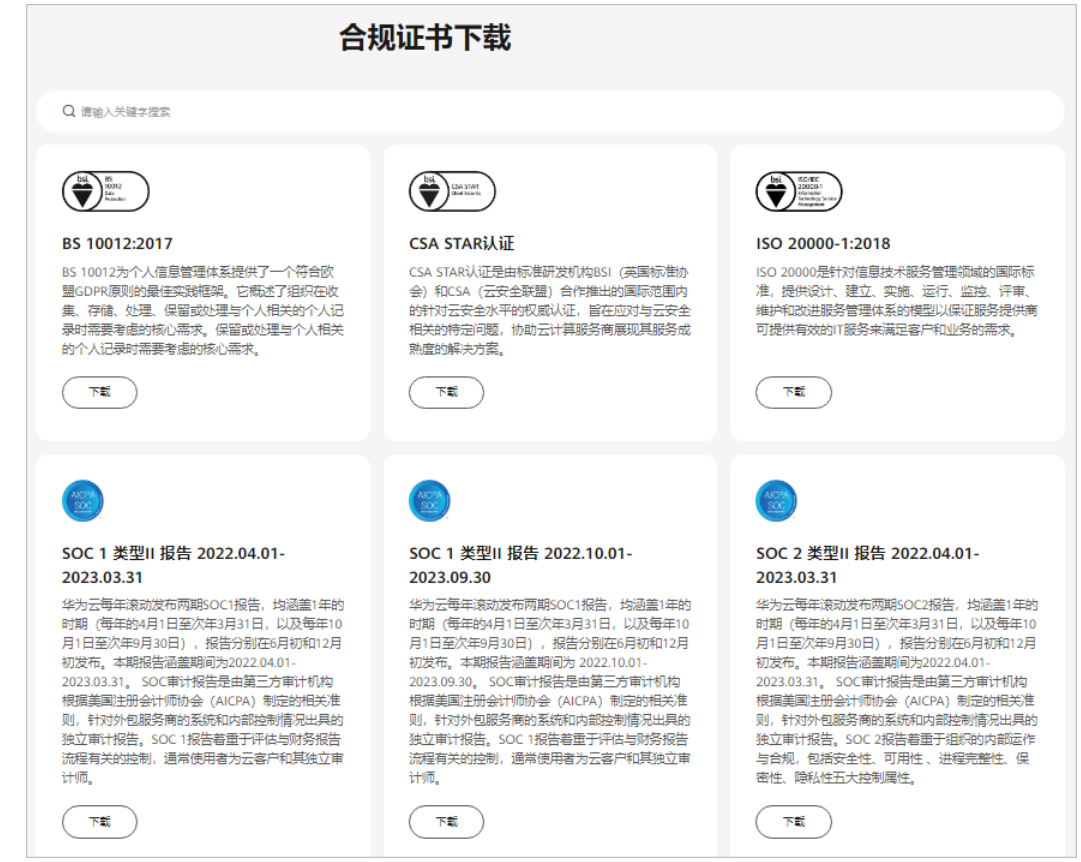

#### 资源中心

华为云还提供以下资源来帮助用户满足合规性要求,具体请查看[资源中心。](https://www.huaweicloud.com/securecenter/resource.html)

#### 图 **9-4** 资源中心

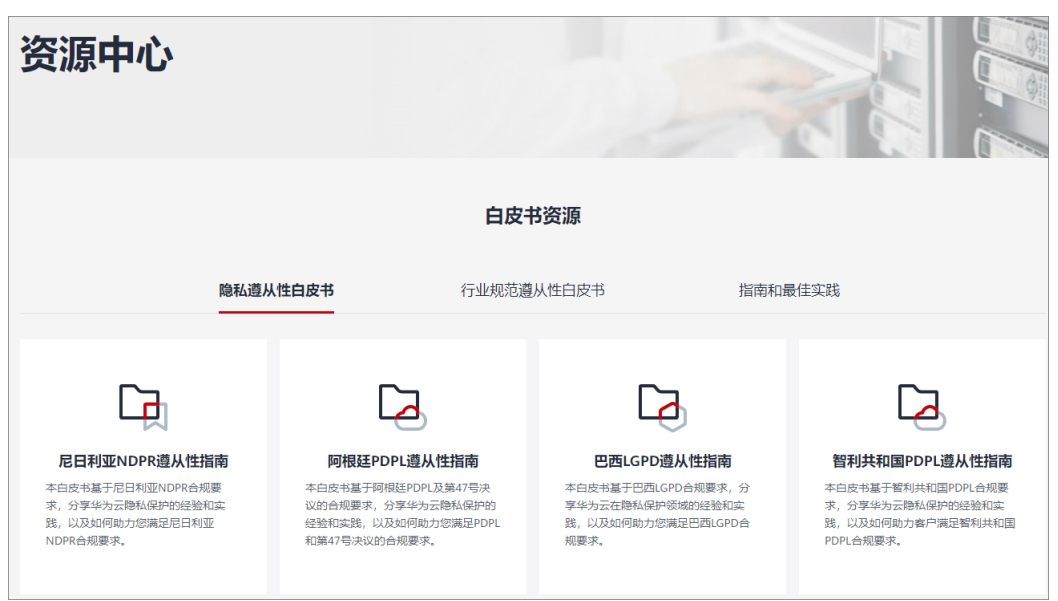

#### 销售许可证**&**软件著作权证书

另外,华为云还提供了以下销售许可证及软件著作权证书,供用户下载和参考。具体 请查[看合规资质证书](https://www.huaweicloud.com/product/security.html)。

图 **9-5** 销售许可证&软件著作权证书

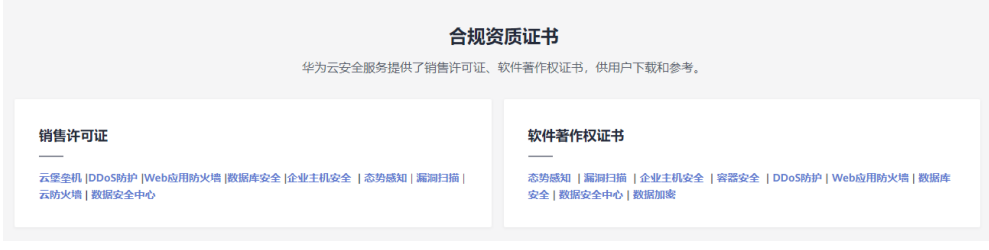

# **10** 计费说明

#### <span id="page-22-0"></span>计费项

云耀云服务器根据您选择的规格和使用时长计费。

#### 表 **10-1** 计费项信息

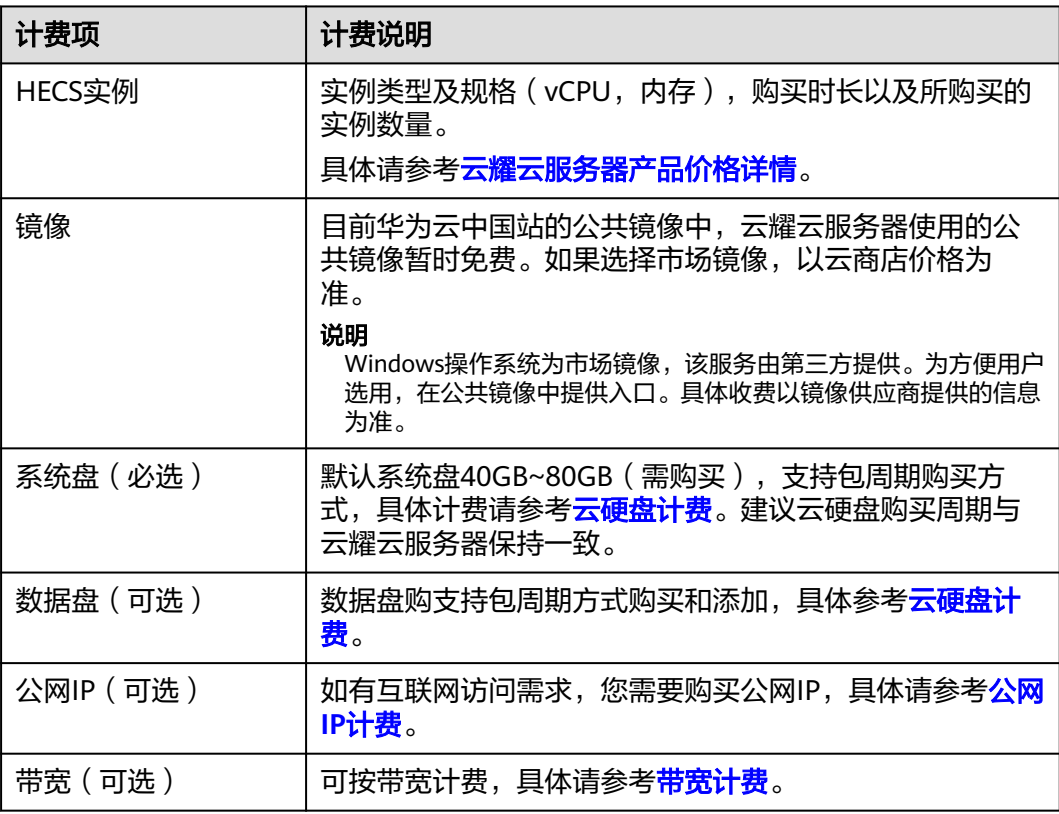

#### 计费模式

云耀云服务器仅支持包周期(按月、按年)的计费方式。这种购买方式能够提供更大 的折扣,对于长期使用者,推荐该方式。包周期计费为按照订单的购买周期来进行结 算。

#### 变更配置

变更须知:

- 使用代金券购买的云耀云服务器降低规格时,系统不会退还代金券。
- 升配规格后需按照与原规格的价差,结合已使用的时间周期,补上差价。
- 云耀云服务器规格(CPU或内存)变小,会影响云耀云服务器的性能。
- 降低规格配置后,如需重新升级至原规格,可能需要补交费用。

#### 续费

如需续费,请在管理控制台<mark>续费管理</mark>页面进行续费操作。详细操作请参考<mark>续费管理</mark>。

#### 到期与欠费

欠费后,可以查看欠费详情。为防止相关资源不被停止或者释放,请及时进行充值, 账户将进入欠费状态,需要在约定时间内支付欠款,详细操作请参考**欠费还款**。

# **11** 区域和可用区

#### <span id="page-24-0"></span>什么是区域、可用区?

区域和可用区用来描述数据中心的位置,您可以在特定的区域、可用区创建资源。

- 区域(Region): 从地理位置和网络时延维度划分,同一个Region内共享弹性计 算、块存储、对象存储、VPC网络、弹性公网IP、镜像等公共服务。Region分为 通用Region和专属Region,通用Region指面向公共租户提供通用云服务的 Region;专属Region指只承载同一类业务或只面向特定租户提供业务服务的专用 Region。
- 可用区(AZ, Availability Zone): 一个AZ是一个或多个物理数据中心的集合, 有独立的风火水电,AZ内逻辑上再将计算、网络、存储等资源划分成多个集群。 一个Region中的多个AZ间通过高速光纤相连,以满足用户跨AZ构建高可用性系统 的需求。

图**11-1**阐明了区域和可用区之间的关系。

图 **11-1** 区域和可用区

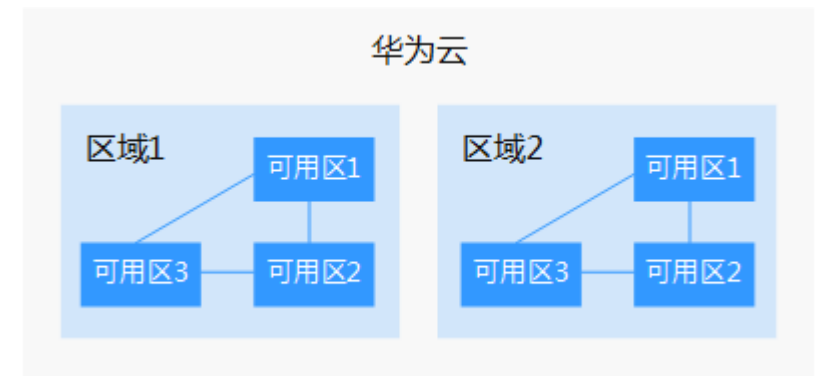

目前,华为云已在全球多个地域开放云服务,您可以根据需求选择适合自己的区域和 可用区。更多信息请参见华为云全球站点。

#### 如何选择区域?

选择区域时,您需要考虑以下几个因素:

#### ● 地理位置

一般情况下,建议就近选择靠近您或者您的目标用户的区域,这样可以减少网络 时延,提高访问速度。

- 在除中国大陆以外的亚太地区有业务的用户,可以选择"中国-香港"、"亚 太-曼谷"或"亚太-新加坡"区域。
- 在非洲地区有业务的用户,可以选择"非洲-约翰内斯堡"区域。
- 在拉丁美洲地区有业务的用户,可以选择"拉美-圣地亚哥"区域。

说明

"拉美-圣地亚哥"区域位于智利。

资源的价格 不同区域的资源价格可能有差异,请参见华为云服务价格详情。

#### 如何选择可用区?

是否将资源放在同一可用区内,主要取决于您对容灾能力和网络时延的要求。

- 如果您的应用需要较高的容灾能力,建议您将资源部署在同一区域的不同可用区 内。
- 如果您的应用要求实例之间的网络延时较低,则建议您将资源创建在同一可用区 内。

#### 区域和终端节点

当您通过API使用资源时,您必须指定其区域终端节点。有关华为云的区域和终端节点 的更多信息,请参阅<mark>地区和终端节点</mark>。